## Como importar a agenda do Outlook 2007 / 2010 para o Webmail USP 19/05/2024 20:50:21

## **Imprimir artigo da FAQ**

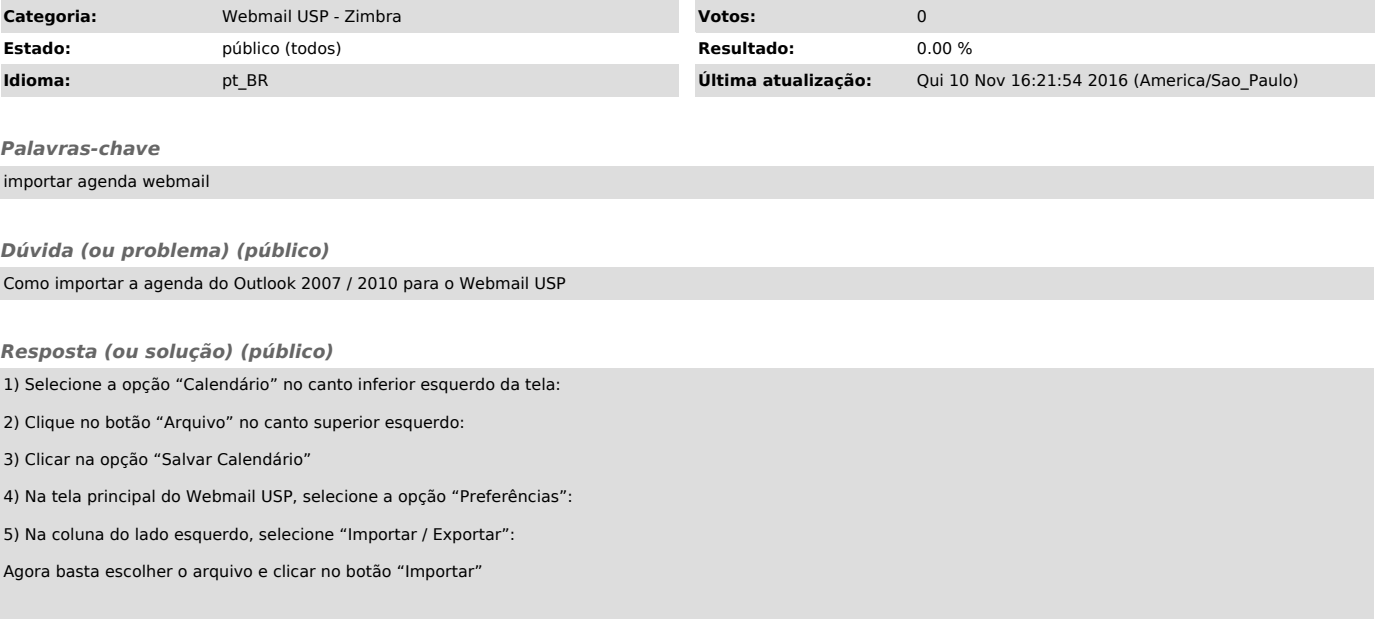